Case3:10-cv-03561-WHA Document436-1 Filed09/15/11 Page1 of 68

## **EXHIBIT 1**

## **EXHIBIT A Supplemental Infringement Contentions for the '104 Patent**

*NOTE:* The infringement evidence cited below is exemplary and not exhaustive. The cited examples are taken from Android 2.2, 2.3, and Google's Android websites. Oracle's infringement contentions apply to all versions of Android having similar or nearly identical code or documentation, including past and expected future releases. Although Oracle's investigation is ongoing, the '104 reissue patent is infringed by all versions of Android from Oct. 21, 2008 to the present, including Android 1.1, 1.5 ("Cupcake"), 1.6 ("Donut"), 2.0/2.1 ("Éclair"), 2.2 ("Froyo"), and 2.3 ("Gingerbread").

The cited source code examples are taken from http://android.git.kernel.org/. The citations are shortened and mirror the file paths shown in http://android.git.kernel.org/. For example, "dalvik\vm\native\InternalNative.c" maps to "[platform/dalvik.git] / vm / native / InternalNative.c" (accessible at http://android.git.kernel.org/?p=platform/dalvik.git;a=blob;f=vm/native/InternalNative.c). Google has apparently made modifications to certain source code files since Oracle's Preliminary Infringement Contentions were served on December 2, 2010. As such, file paths may refer to earlier versions of Android than what is immediately available at http://android.git.kernel.org/.

It appears that the Android git source code repository (accessible through http://android.git.kernel.org/) was created on or around Oct. 21, 2008. As such, the list of infringing Android versions may be expanded based on what Oracle learns about earlier Android versions.

Oracle has determined that Android devices execute much of the code cited below every time the devices start up. Other cited code is invoked when a developer runs the Android Compatibility Test Suite (CTS), which Google requires manufacturers to execute to certify devices as Android-compatible.<sup>1</sup> The mobile device emulator that Google includes with the Android SDK<sup>2</sup> supports Oracle's conclusion. The emulator displays log messages to inform developers of what is running on the virtual device. If the developer includes a logging command in part of a program, the emulator will output a log entry every time that part of the program is executed. A developer might use this feature, for example, to test whether an application starts to execute a particular section of code before failing. By adding logging commands to key portions of the Android source code cited below, building an Android system image, and

 $1 \frac{\text{http://source-android.com/compatibility/android-2.2-cdd.pdf}}{\text{http://source-android.com/compatibility/android-2.2-cdd.pdf}}$  at 10 ("To be considered compatible with Android 2.2, device implementations . . . MUST pass the most recent version of the Android Compatibility Test Suite (CTS) available at the time of the device implementation's software is completed.").

<sup>&</sup>lt;sup>2</sup> See http://developer.android.com/guide/developing/devices/emulator.html ("The Android SDK includes a virtual mobile device emulator that runs on your computer. The emulator lets you prototype, develop, and test Android applications without using a physical device. The Android emulator mimics all of the hardware and software features of a typical mobile device, except that it cannot place actual phone calls.").

loading it into Google's emulator, Oracle determined that many of these code portions are executed even before a user can interact with a device. Thus, Android-compatible devices, when used as Google intends, execute infringing code.

The asserted claims include apparatus, computer system, data processing system, memory, method, computer program product, and computer-readable medium claims. Anyone who makes, uses, offers to sell, sells, or imports a device running Android within or into the United States directly infringes the apparatus and system claims. This includes Google and its downstream licensees, including device manufacturers, carriers, application developers, and end users. Similarly, anyone who engages in the above conduct with respect to storage devices containing Android code directly infringes the computer program product, memory, and computer-readable medium claims. This includes Google and its downstream licensees, including device manufacturers, carriers, application developers, and end users. Anyone who uses a device running Android code directly infringes the method claims. This includes Google and its downstream licensees, including device manufacturers, carriers, application developers, and end users. Google induces and contributes to infringement of all asserted claims by distributing Android code with the intention that it will be executed on mobile devices. The Android code cited below necessarily infringes when it runs because, for example, (1) "when a dex files arrives on a device it will have symbolic references to methods and fields, but afterwards it might just be a simple, a simple integer vtable offset so that when, for invoking a method, instead of having to do say a string-based lookup, it can just simply index into a vtable" (Google I/O 2008 Video, Google I/O 2008 Video, entitled "Dalvik Virtual Machine Internals," presented by Dan Bornstein (Google Android Project), available at http://developer.android.com/videos/index.html#v=ptjedOZEXPM) and (2) "'constant pool' references" are "resolve<sup>[d]"</sup> "into pointers to VM structs" (*e.g.*, \dalvik\vm\oo\Resolve.h). Moreover, much of the code cited below is executed not only as applications run, but every time a device running Android starts up. Thus Android is not a staple article suitable for substantial non-infringing use. Google supplies its Android code in and from the United States.

The substance of the infringement evidence cited in Claim 11 applies to each asserted claim because the evidence is not limited to a particular form of accused infringement.

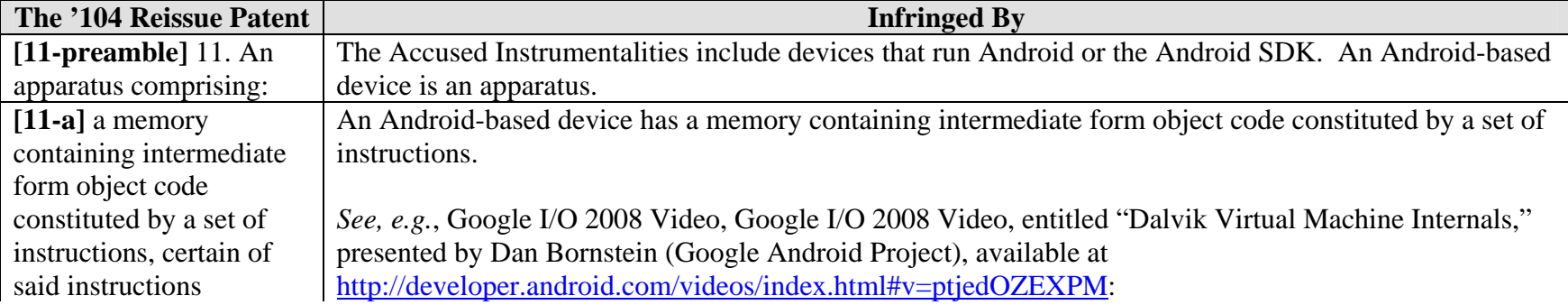

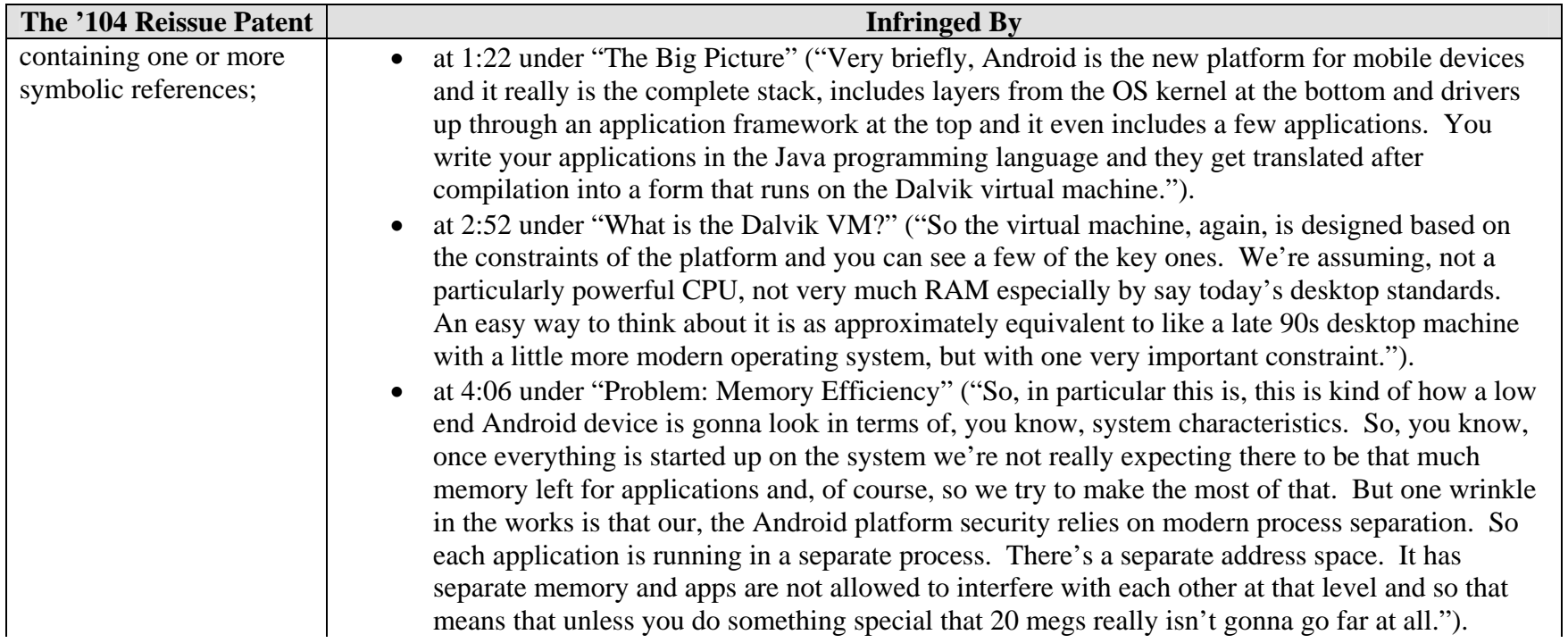

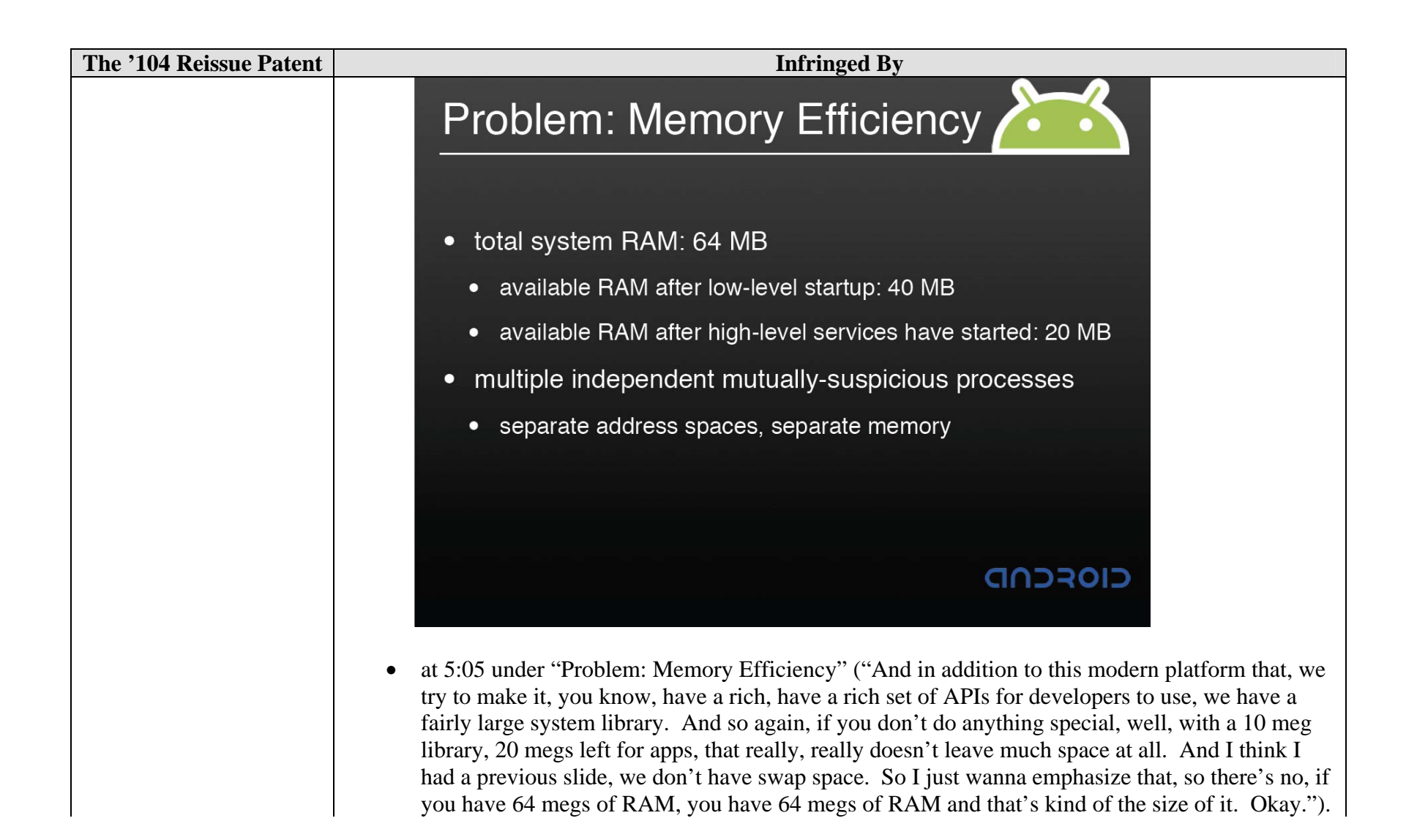

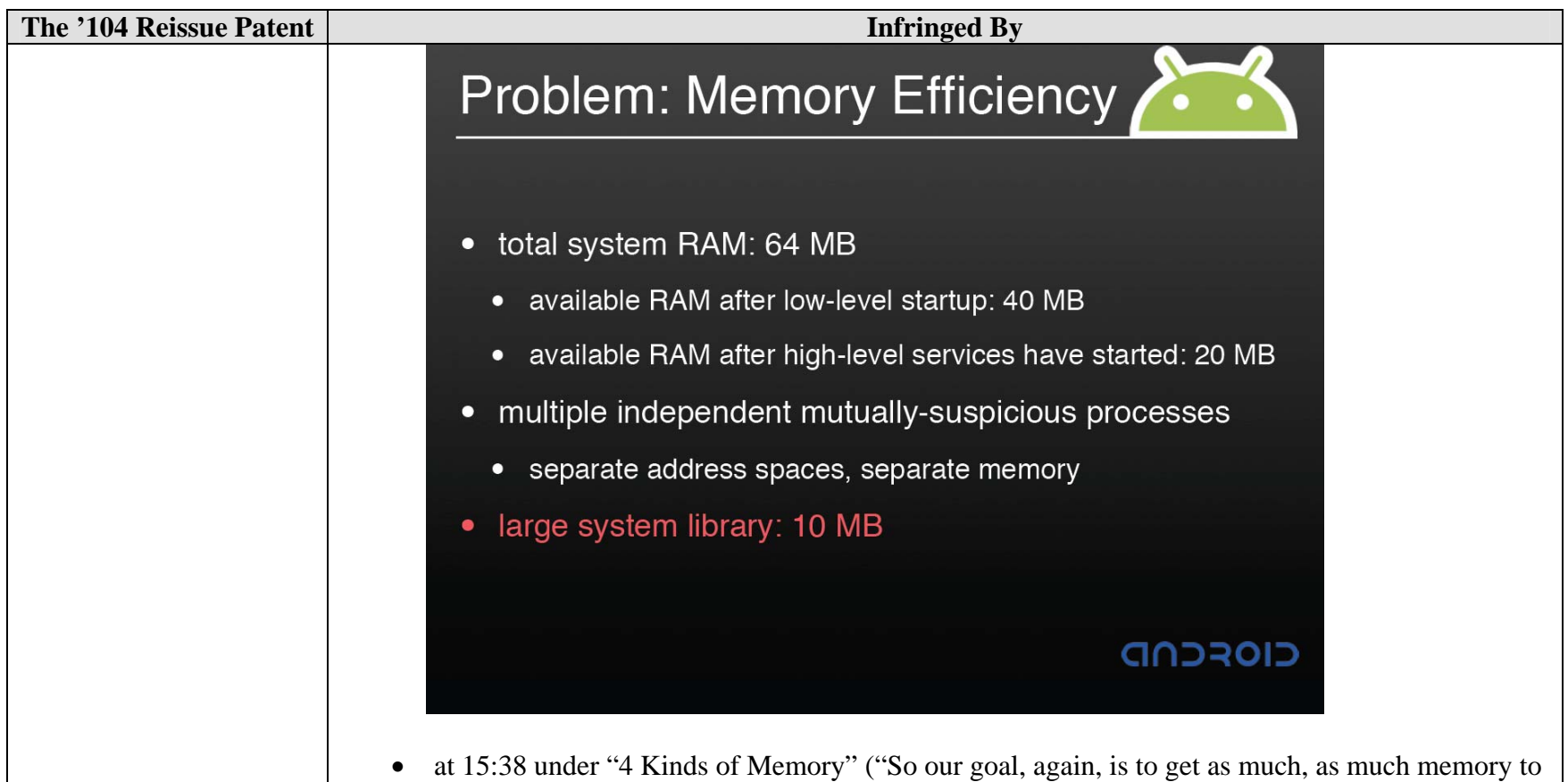

be mapped clean as possible, but we at least have this out for where we really do have to allocate that we can reduce the cost in terms of the whole system performance.").

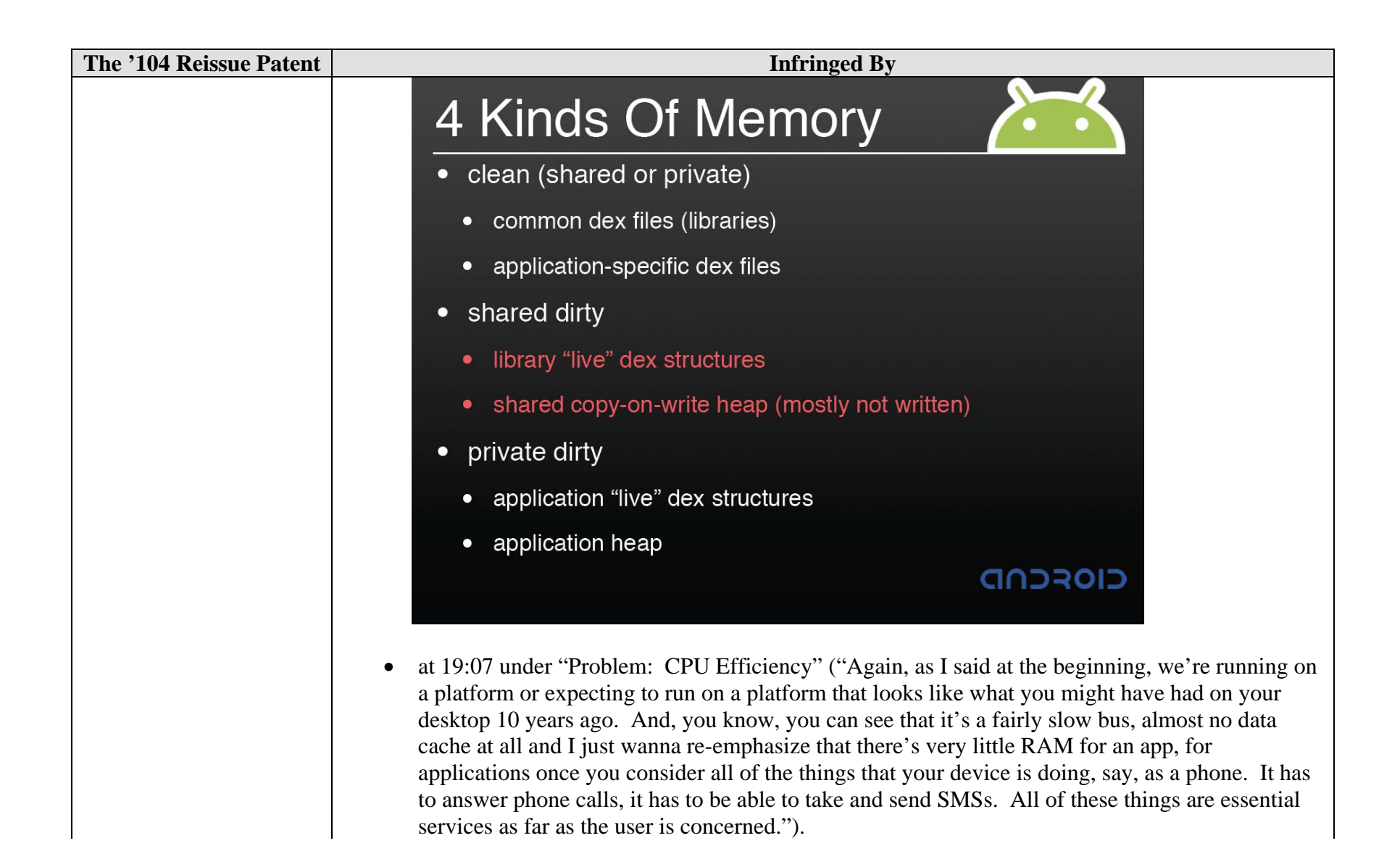

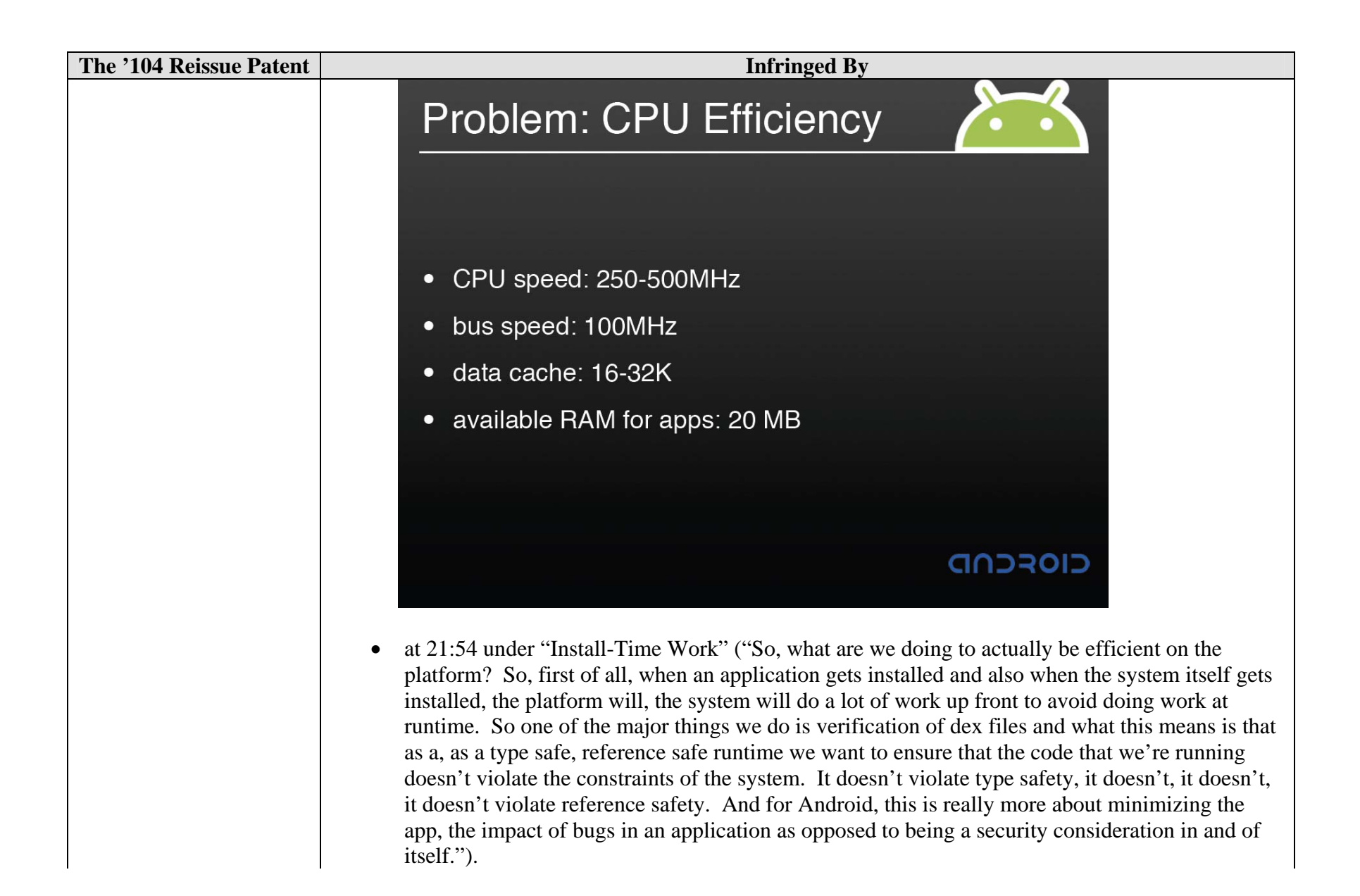

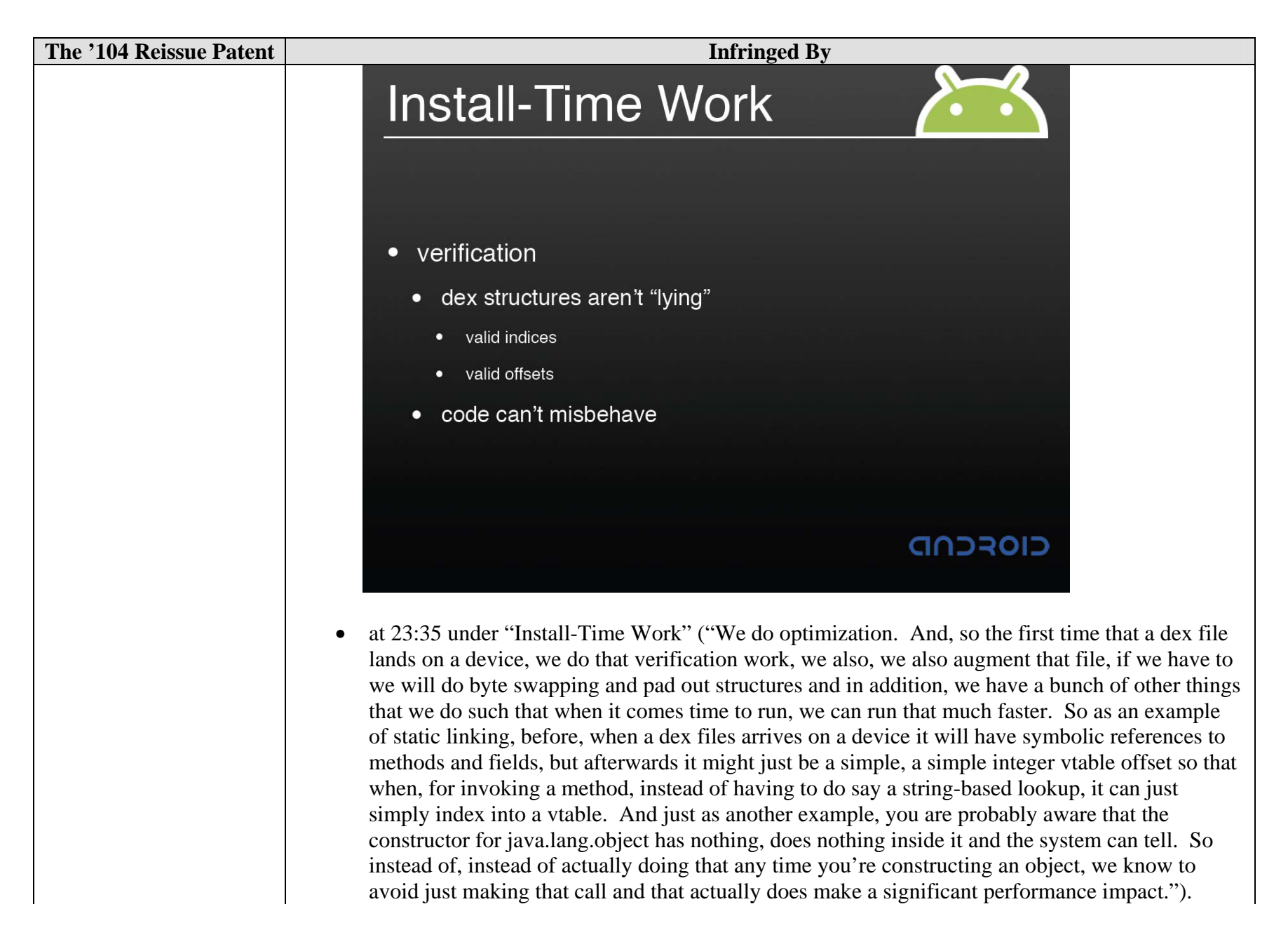

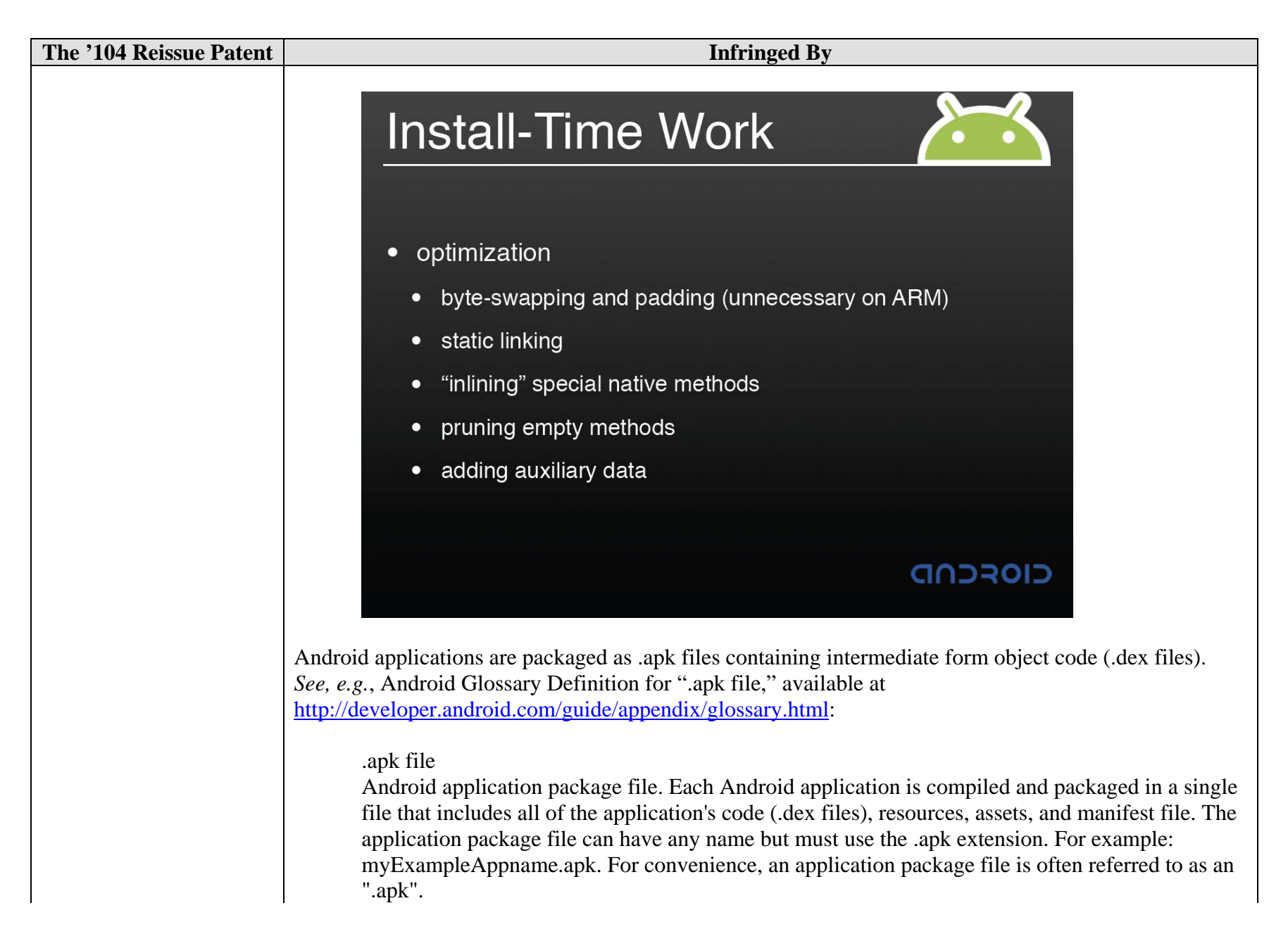

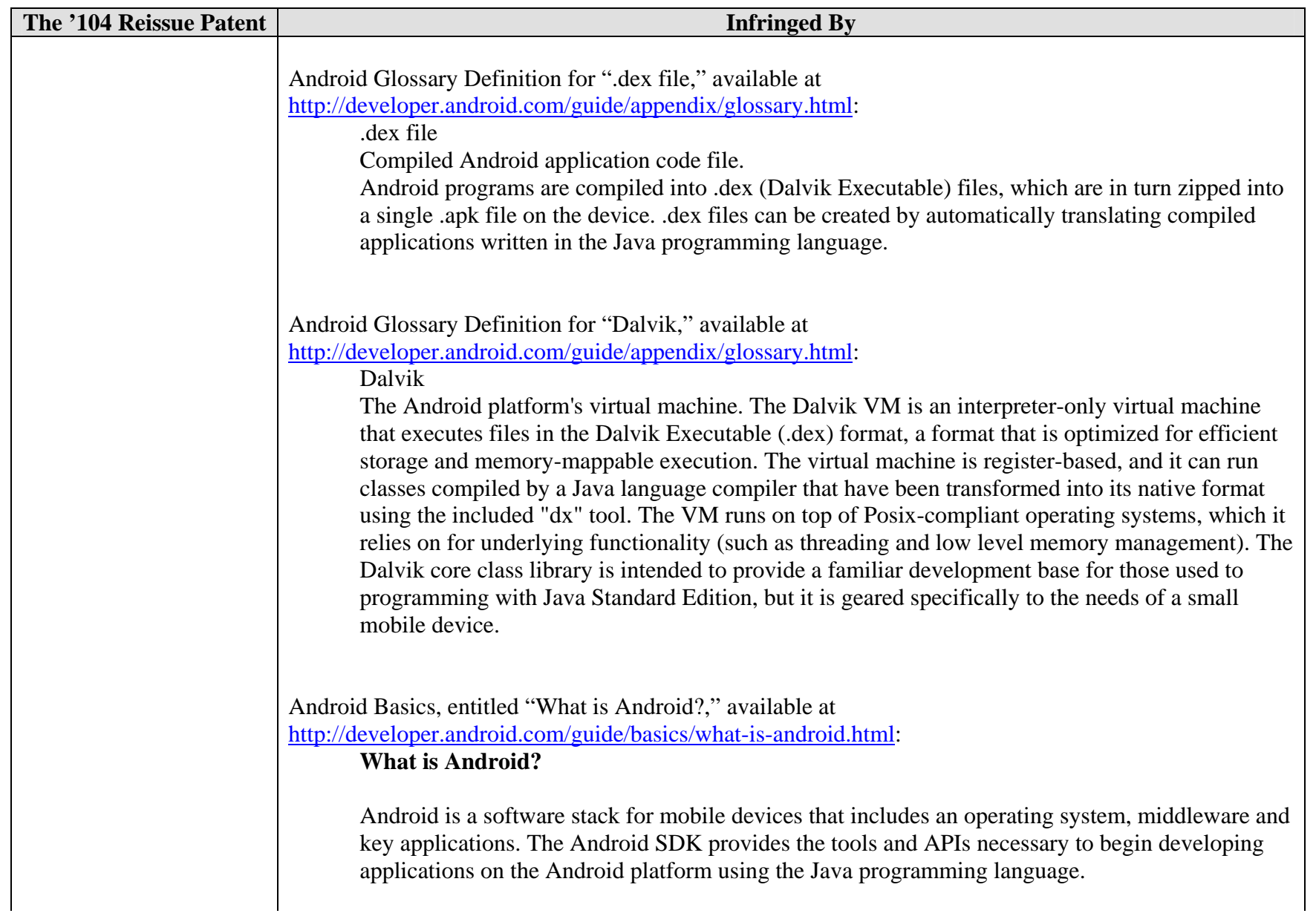

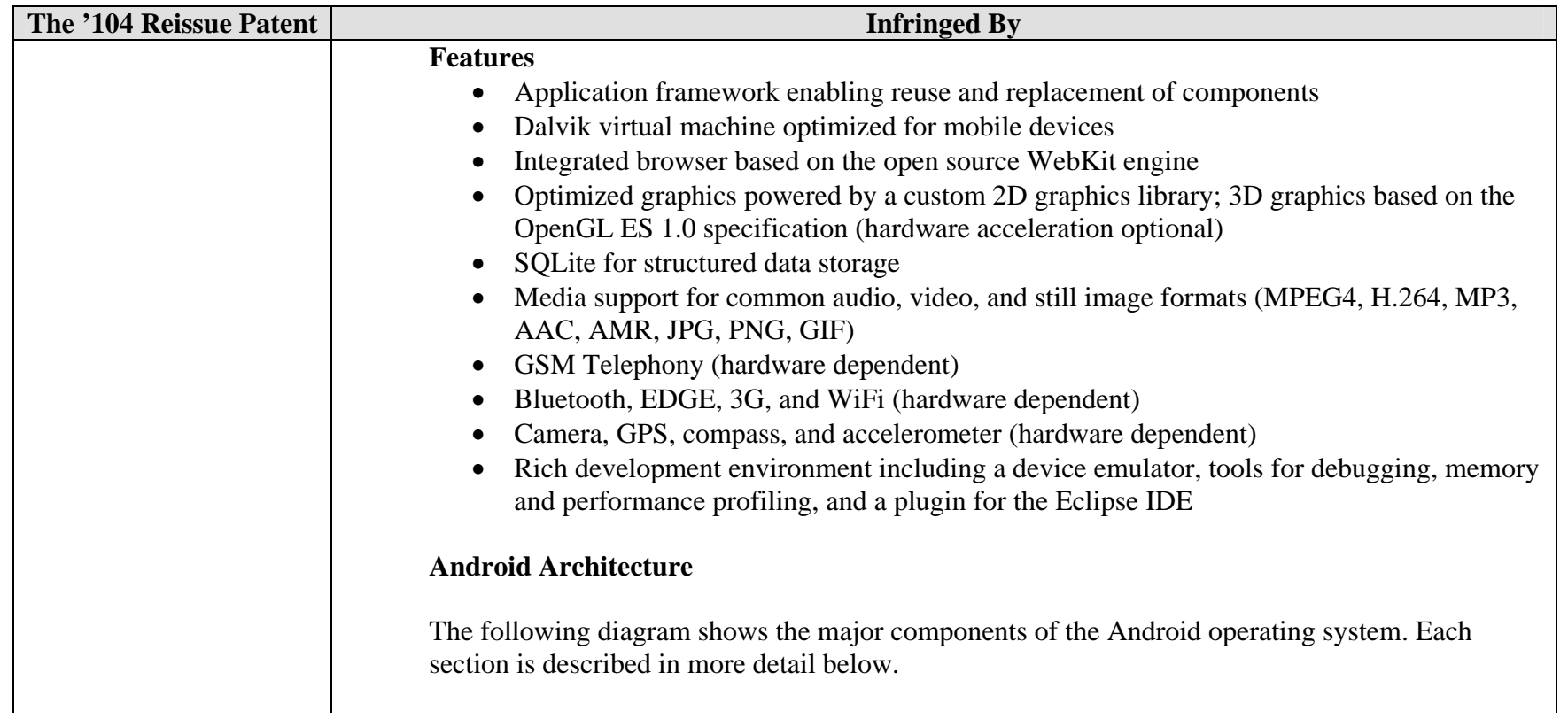

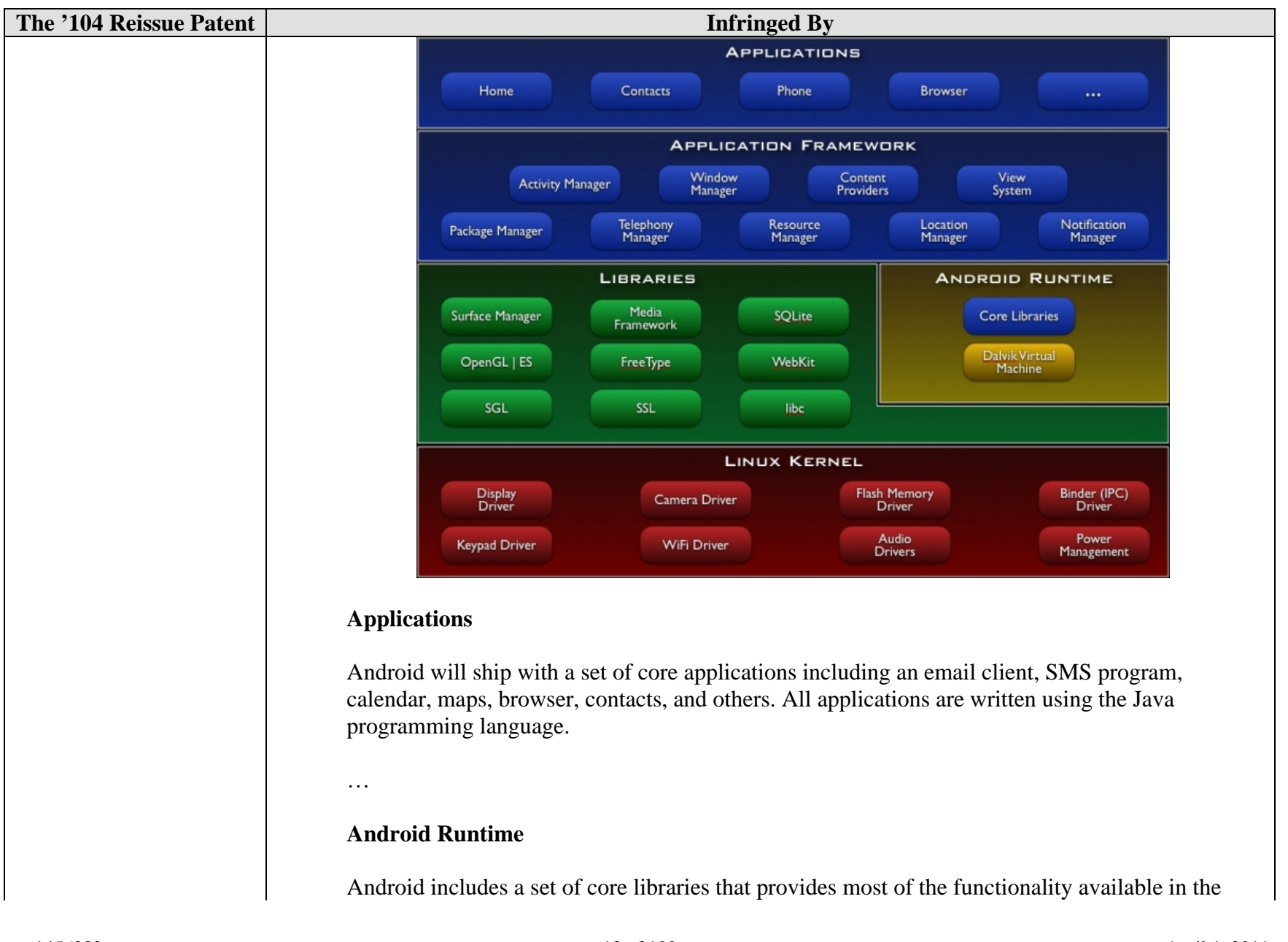

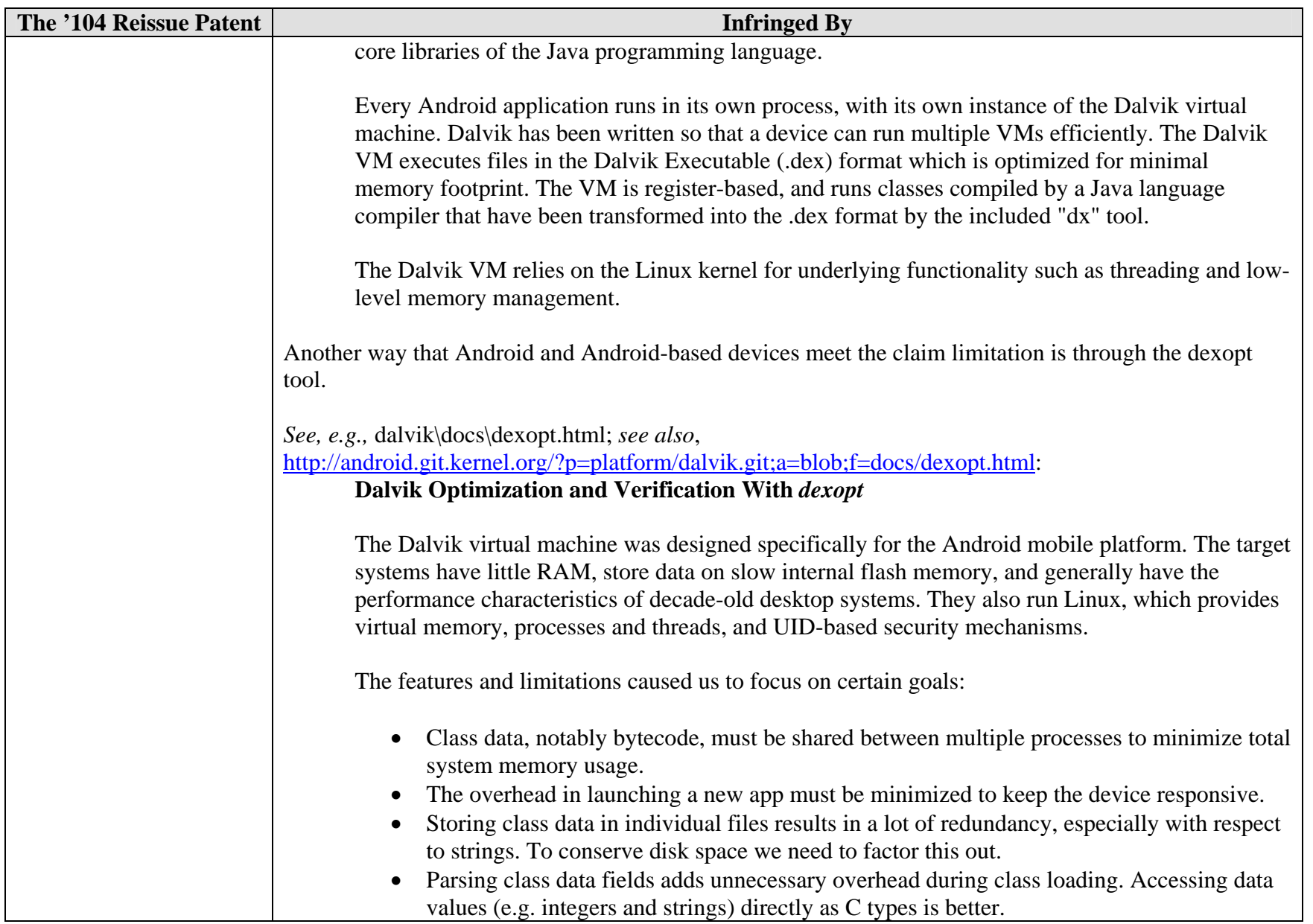

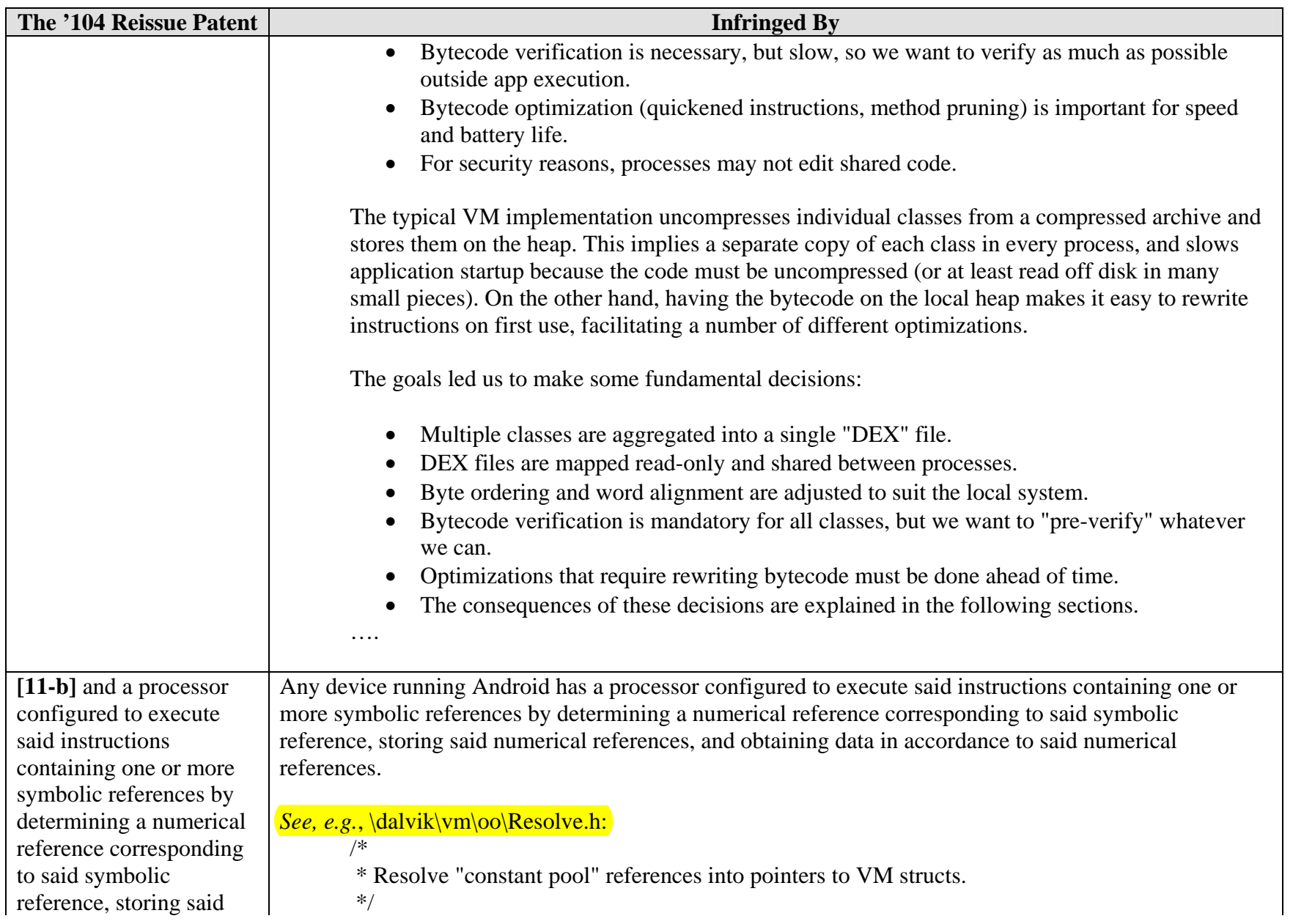

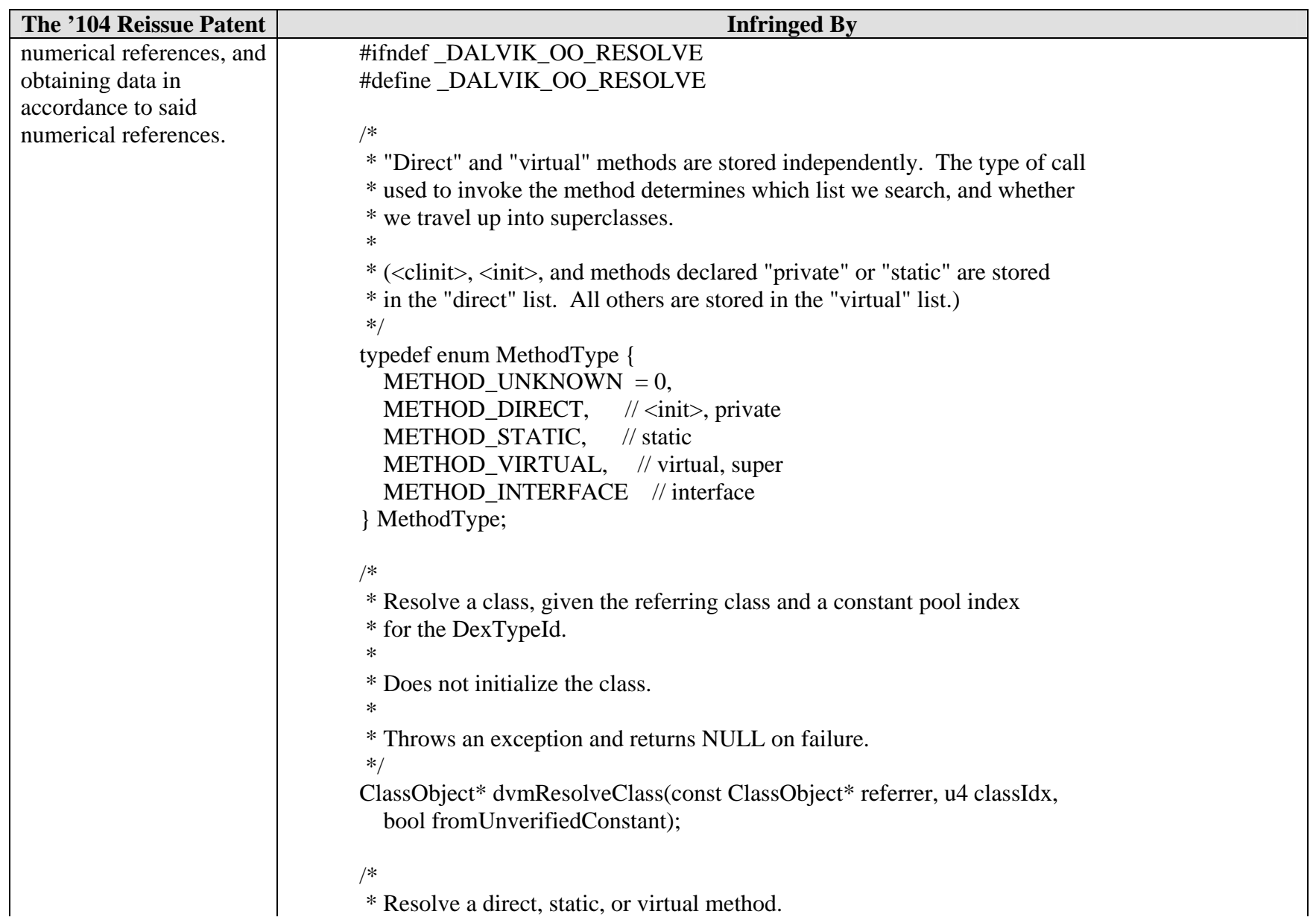

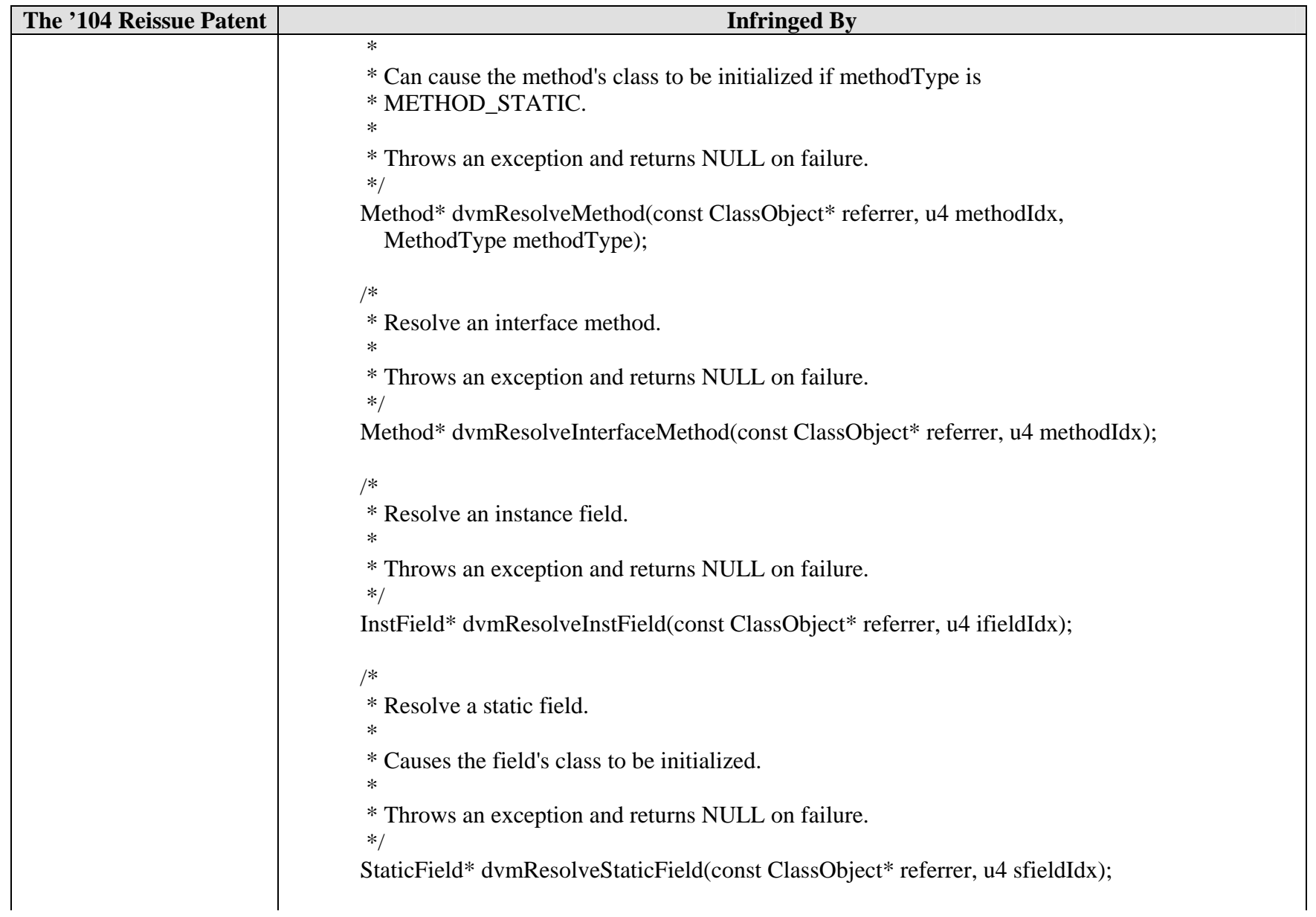

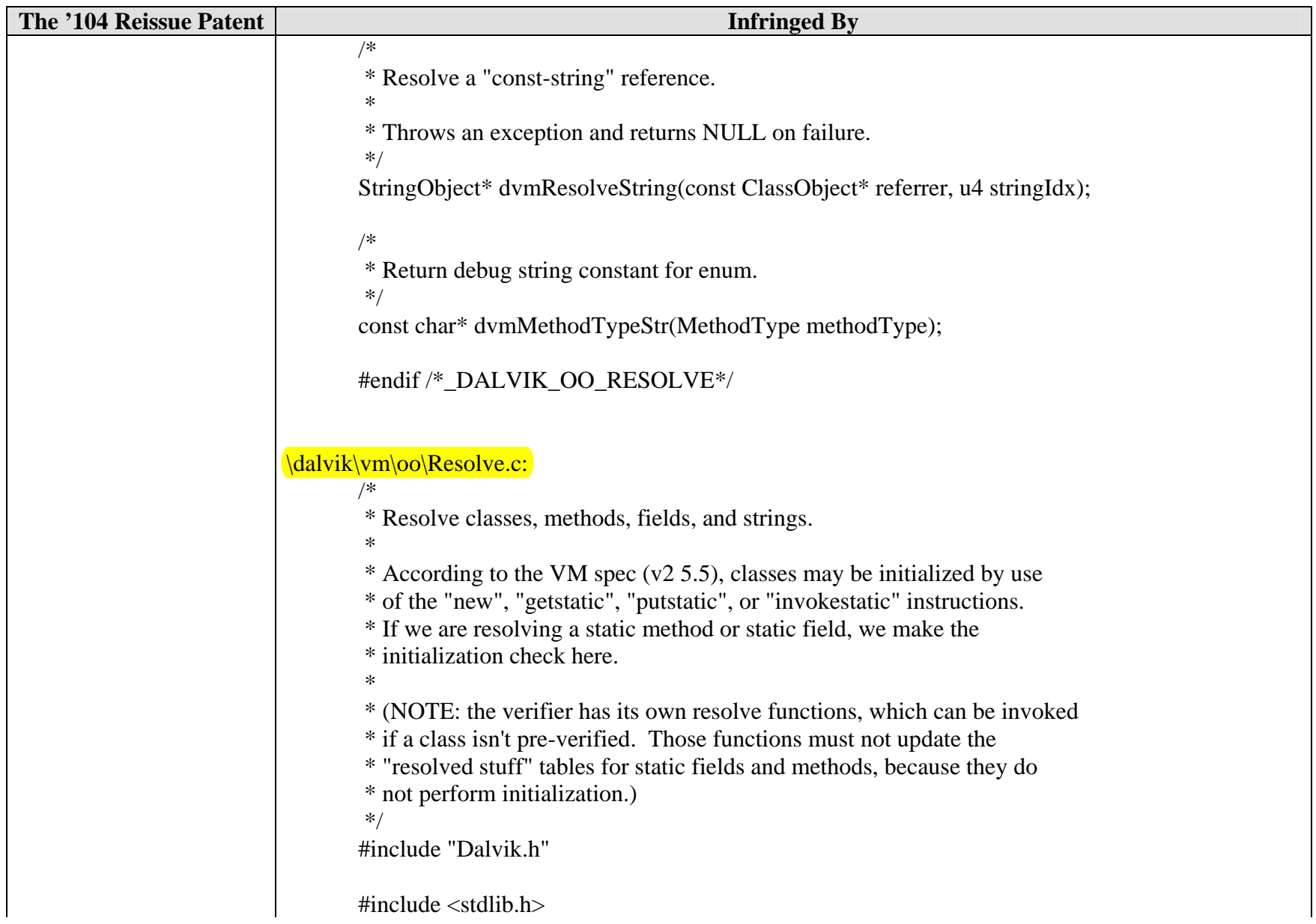

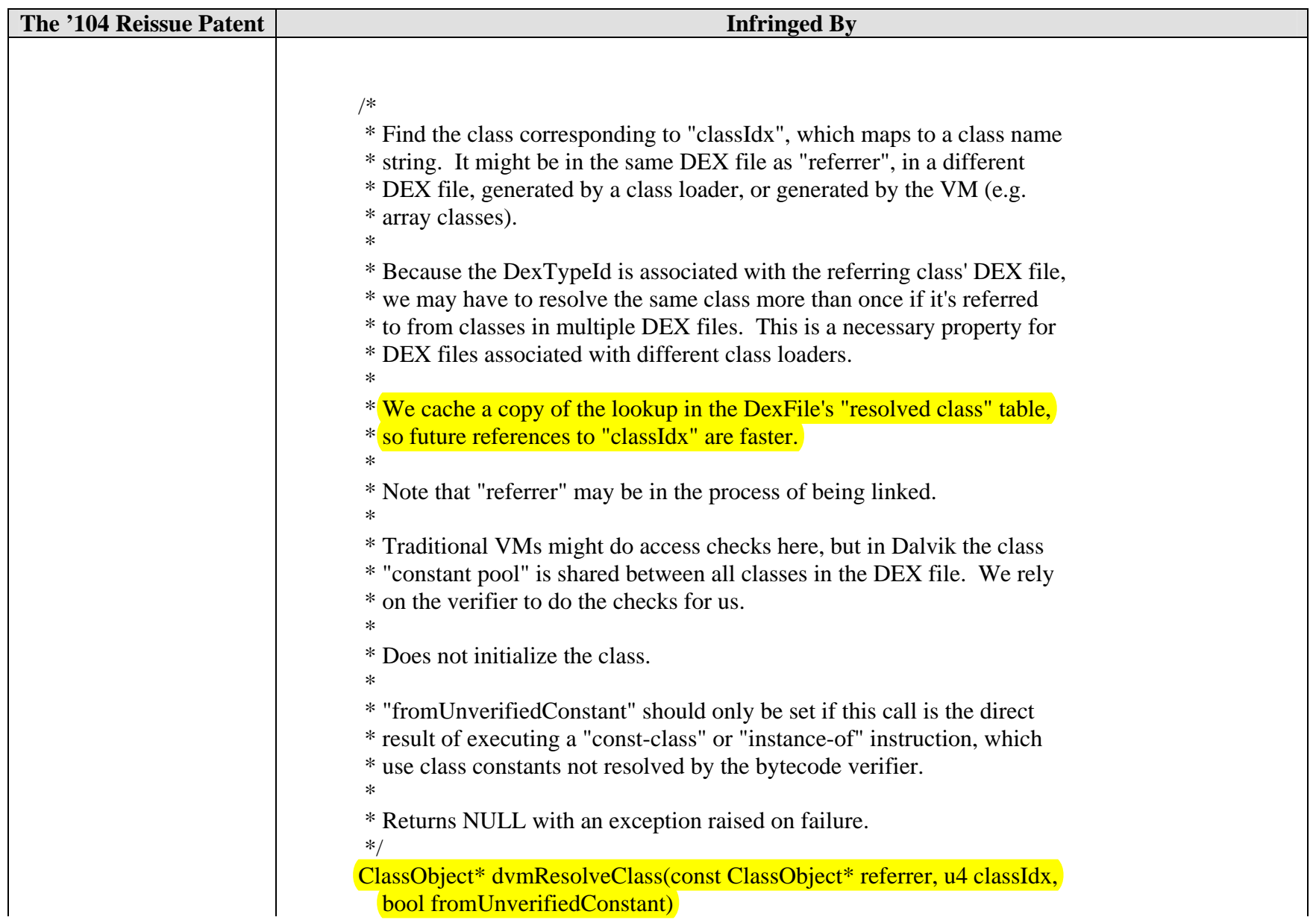

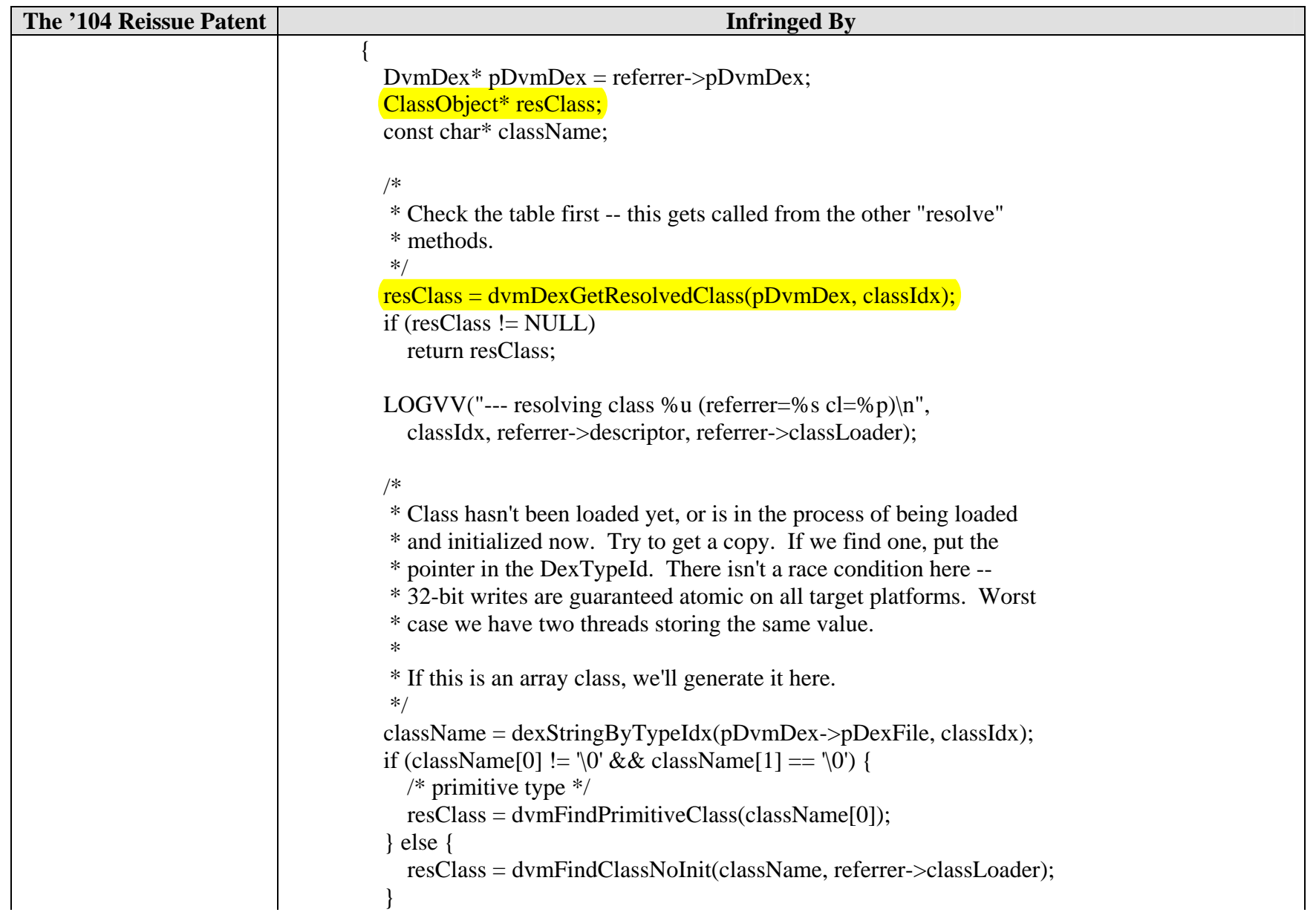

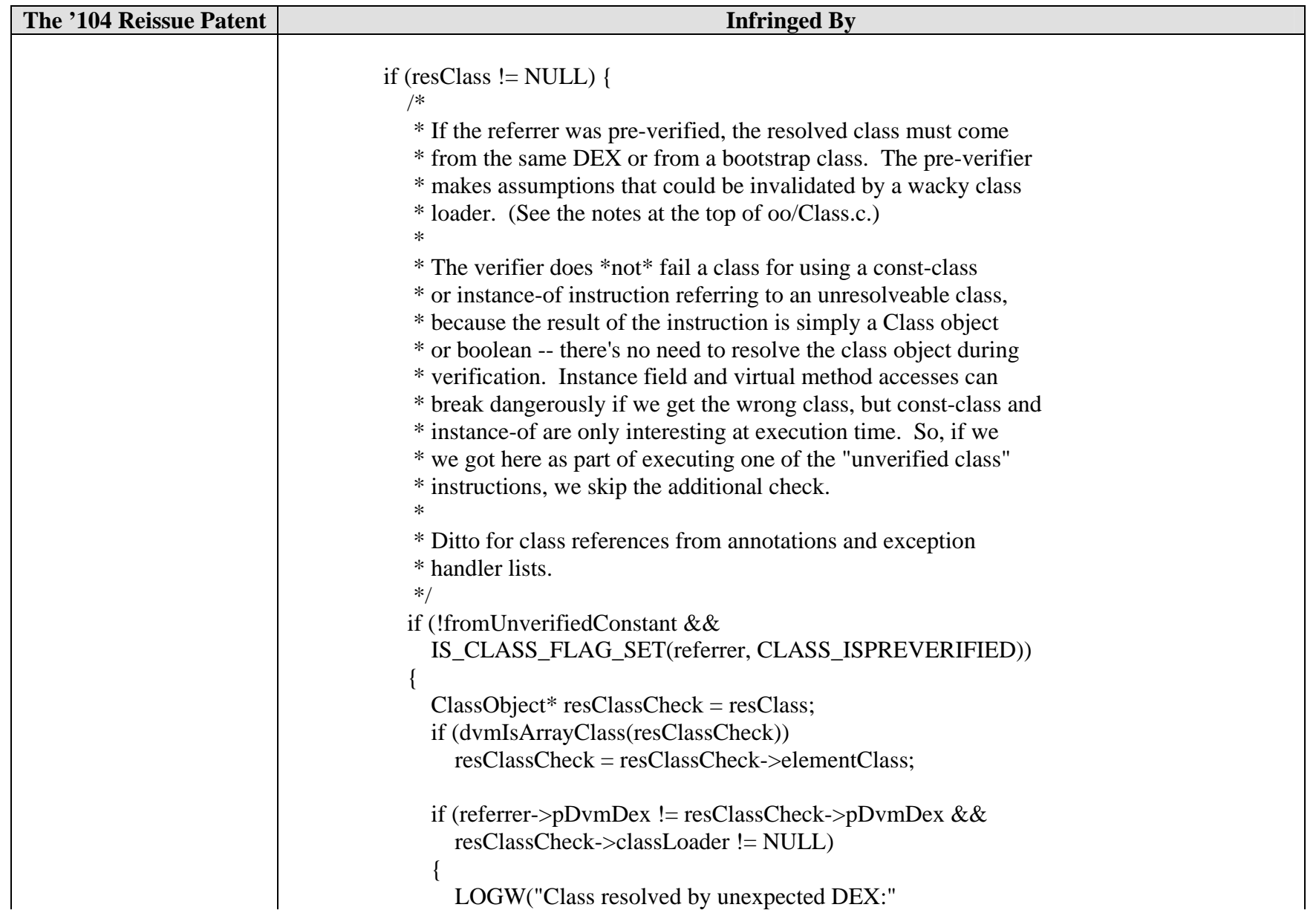

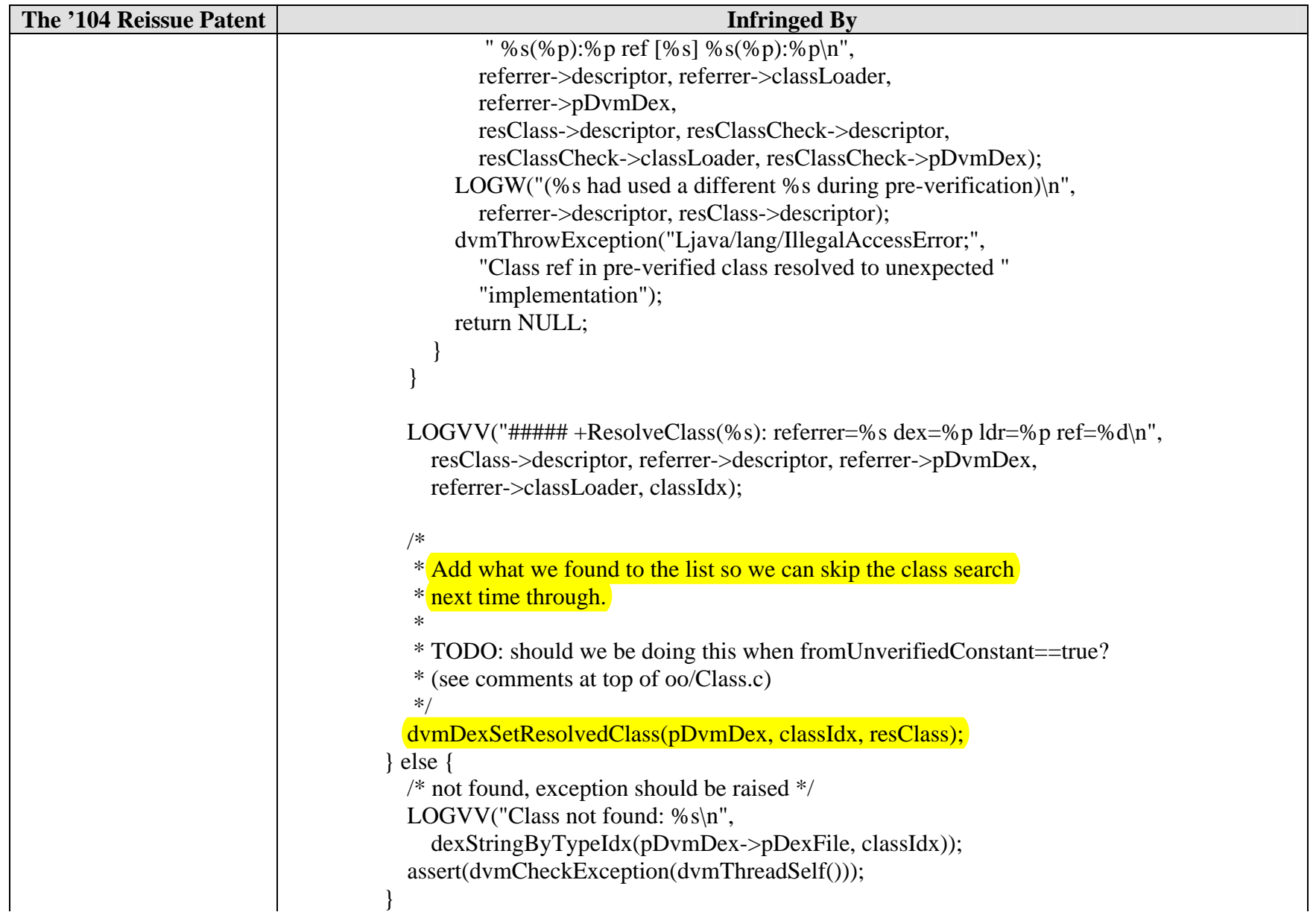

![](_page_22_Picture_98.jpeg)

![](_page_23_Picture_110.jpeg)

![](_page_24_Picture_109.jpeg)

![](_page_25_Picture_99.jpeg)

![](_page_26_Picture_124.jpeg)

![](_page_27_Picture_96.jpeg)

![](_page_28_Picture_101.jpeg)

![](_page_29_Picture_98.jpeg)

![](_page_30_Picture_104.jpeg)

![](_page_31_Picture_107.jpeg)

![](_page_32_Picture_102.jpeg)

![](_page_33_Picture_109.jpeg)

![](_page_34_Picture_106.jpeg)

![](_page_35_Picture_108.jpeg)

![](_page_36_Picture_129.jpeg)

![](_page_37_Picture_116.jpeg)

![](_page_38_Picture_93.jpeg)

![](_page_39_Picture_98.jpeg)

![](_page_40_Picture_93.jpeg)

![](_page_41_Picture_99.jpeg)

![](_page_42_Picture_97.jpeg)

![](_page_43_Picture_100.jpeg)

![](_page_44_Picture_104.jpeg)

![](_page_45_Picture_112.jpeg)

![](_page_46_Picture_92.jpeg)

![](_page_47_Picture_110.jpeg)

![](_page_48_Picture_105.jpeg)

![](_page_49_Picture_98.jpeg)

![](_page_50_Picture_104.jpeg)

![](_page_51_Picture_103.jpeg)

![](_page_52_Picture_104.jpeg)

![](_page_53_Picture_110.jpeg)

![](_page_54_Picture_101.jpeg)

![](_page_55_Picture_102.jpeg)

![](_page_56_Picture_106.jpeg)

![](_page_57_Picture_111.jpeg)

![](_page_58_Picture_106.jpeg)

![](_page_59_Picture_100.jpeg)

![](_page_60_Picture_97.jpeg)

![](_page_61_Picture_100.jpeg)

![](_page_62_Picture_97.jpeg)

![](_page_63_Picture_91.jpeg)

![](_page_64_Picture_109.jpeg)

![](_page_65_Picture_109.jpeg)

![](_page_66_Picture_96.jpeg)

![](_page_67_Picture_135.jpeg)

![](_page_67_Picture_136.jpeg)